# 電子入札システム

## 利用者登録操作マニュアル

### [目次]

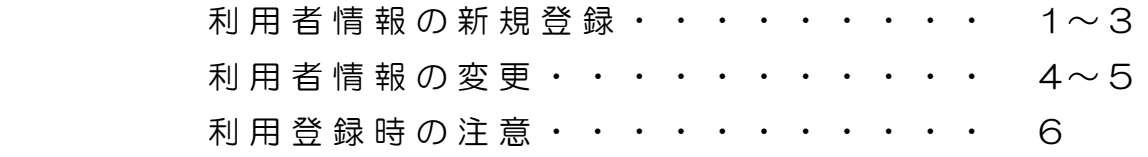

## 大 町 市

■ 利 用 者 登 録

### ー利用者情報の新規登録ー

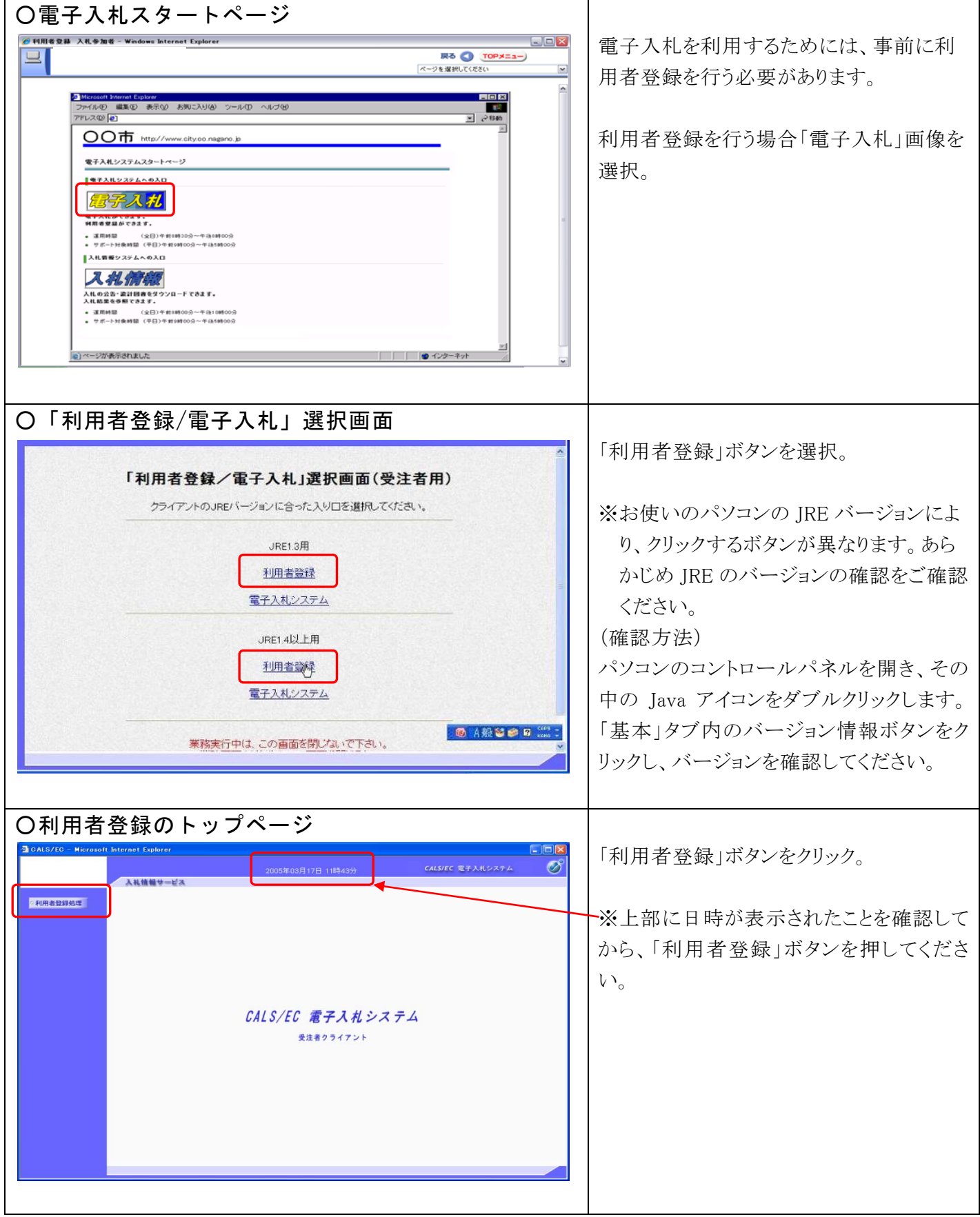

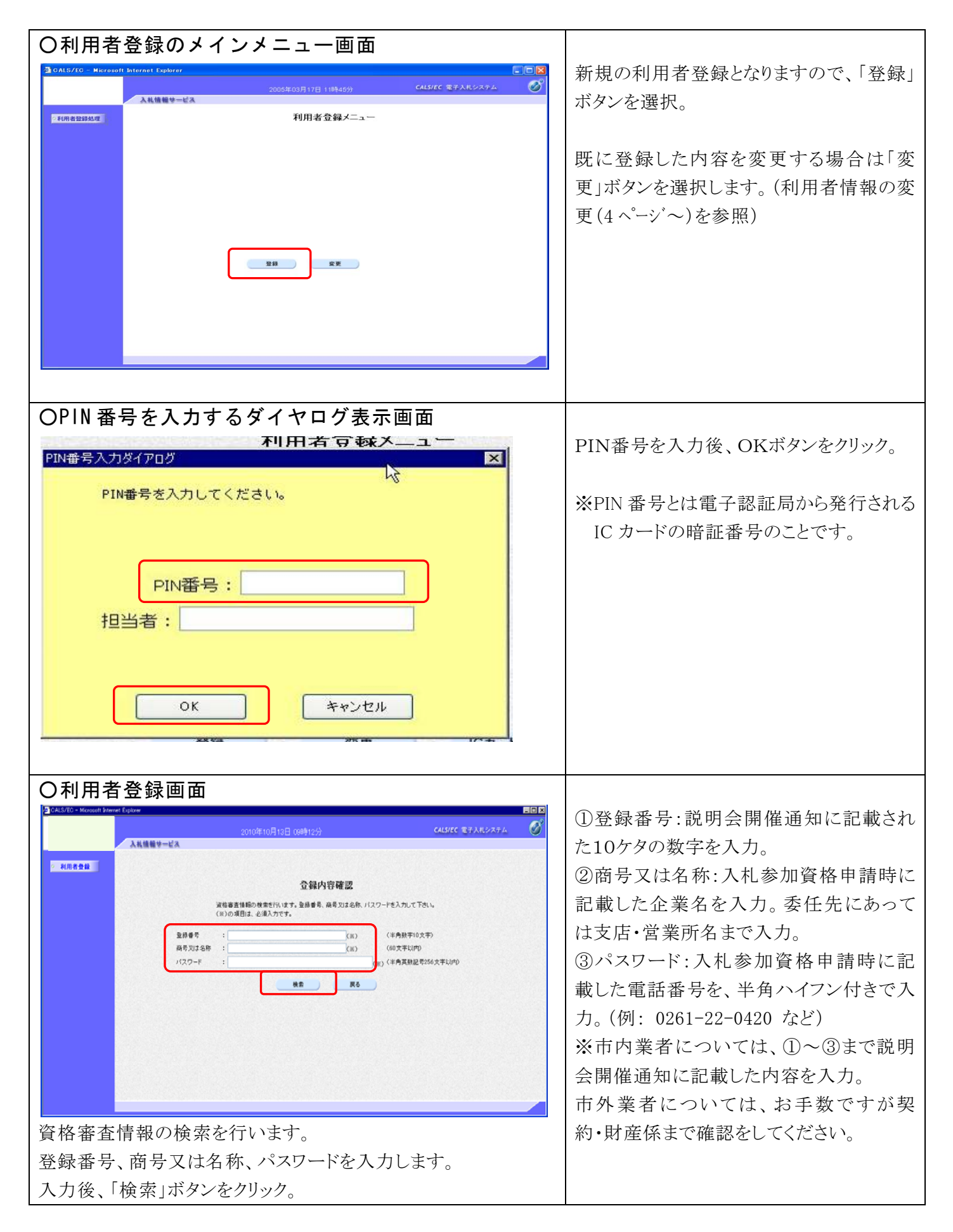

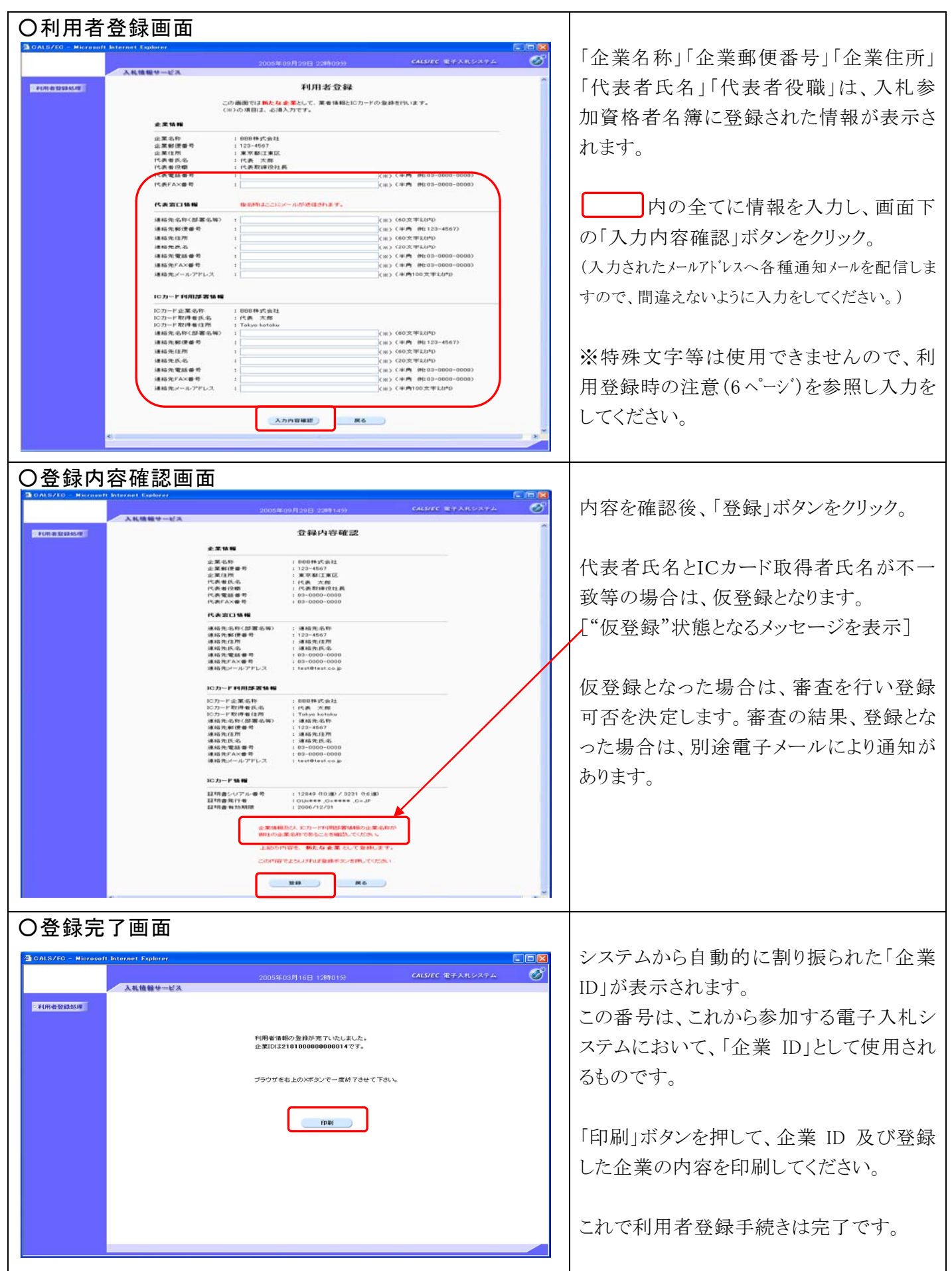

### ー利用者情報の変更ー

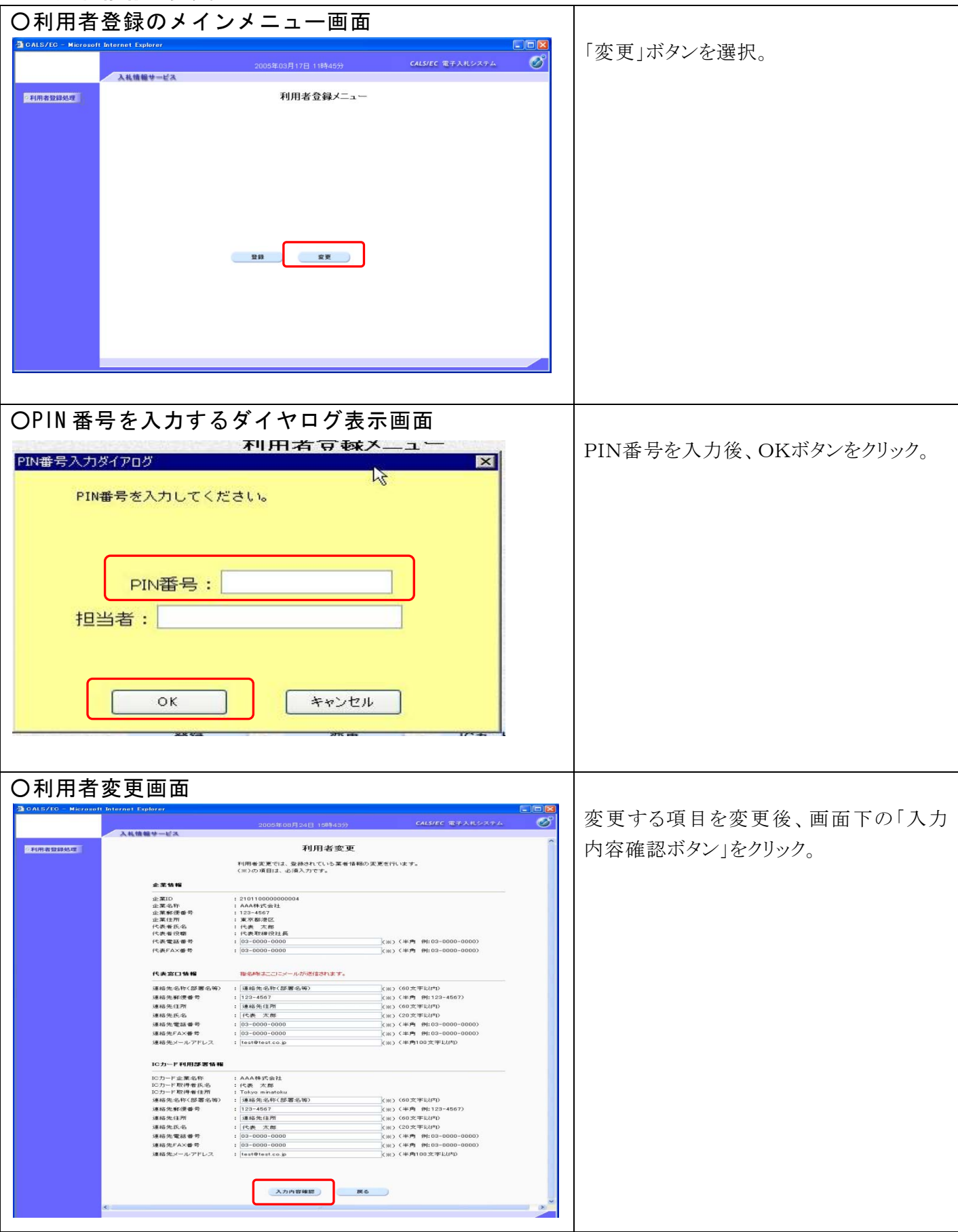

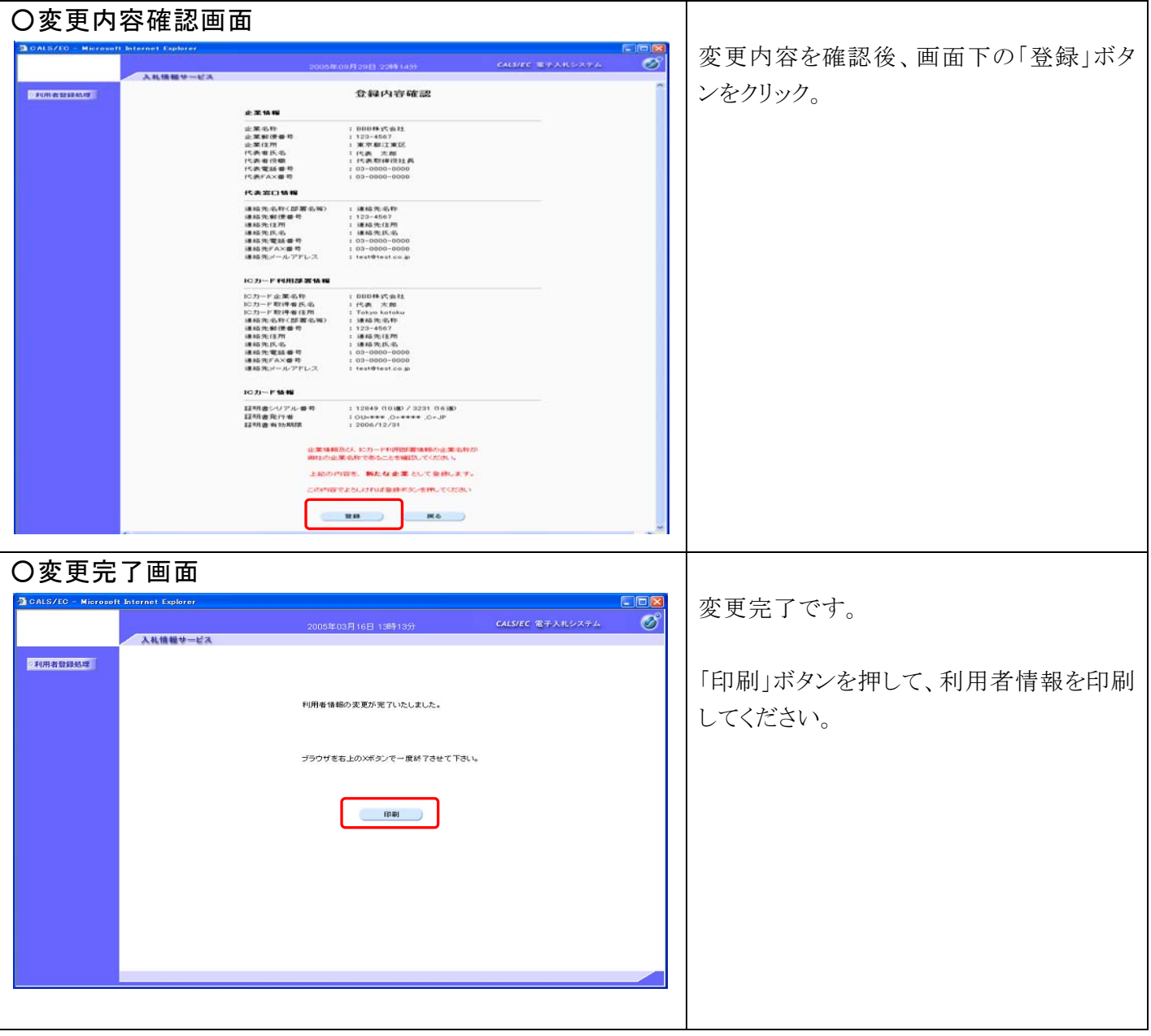

#### 電子入札システム利用登録時の注意【重要】

 電子入札システムは、JIS コード第1/第2水準以外の文字コードは使用できません。 以下の左欄の文字をお使いの場合は、お手数ですが右欄の入力でお願いします。

ご使用できない文字 → 登録時入力文字

- (株) → 大文字の(+株+大文字の)として下さい。
- (有) → 大文字の(+有+大文字の)として下さい。
- 﨑 → 崎 JIS コード第1/第2水準以外の文字コードは使用できません。
- 德 → 徳 JIS コード第1/第2水準以外の文字コードは使用できません。
- 栁瀨 → 柳瀬 JIS コード第1/第2水準以外の文字コードは使用できません。
- 髙 → 高 JIS コード第1/第2水準以外の文字コードは使用できません。
- 髙栁 → 高柳 JIS コード第1/第2水準以外の文字コードは使用できません。
- 宮﨑 → 宮崎 JIS コード第1/第2水準以外の文字コードは使用できません。
- 隆 → 隆 JIS コード第1/第2水準以外の文字コードは使用できません。
- 昱 → アキラ JIS コード第1/第2水準以外の文字コードは使用できません。
- 瀇 → ヒロシ JIS コード第1/第2水準以外の文字コードは使用できません。
- 濵 → 浜 JIS コード第1/第2水準以外の文字コードは使用できません。
- 栁 → 柳 JIS コード第1/第2水準以外の文字コードは使用できません。
- 劦 → ツトム JIS コード第1/第2水準以外の文字コードは使用できません。
- → ハイフンは半角のハイフン「-」のみご使用できます。
- Ⅱ → 2 機種依存文字は使用できません。
- ヴェ → べ 機種依存文字は使用できません。